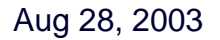

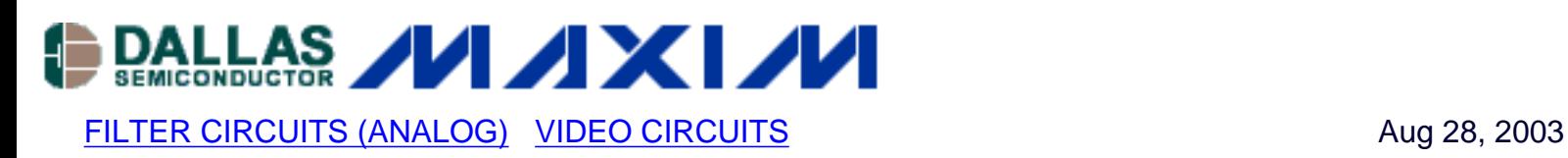

# **Active HDTV Reconstruction Filter Lowers Cost and Improves Performance**

*In order to preserve the quality of HDTV and progressive DVD video, a bank of three (RGB/YPbPr), 5-pole reconstruction filters are used to set the 30MHz bandwidth and to provide the >40dB selectivity required by EIA770- 3.* 

In order to preserve the quality of HDTV and progressive DVD video, a bank of three (RGB/YPbPr), 5-pole reconstruction filters are used to set the 30MHz bandwidth and to provide the >40dB selectivity required by EIA770-3.

Historically these filters have been passive L-C types. Because of the steep selectivity of the filter, they require group-delay compensation. They also require gain to drive the backterminated output and isolate the filter and DAC from the load. Because of the difficulty, custom parts, and tuning required, L-C filters used for these applications are usually purchased at significant cost, which is further burdened by the cost of buffering.

The active-reconstruction filter shown is a lower cost alternative. It uses R-C components, and provides a 30MHz bandwidth with >40dB rejection at 74.25MHz, as well as group-delay compensation and buffering using a single [MAX4383](http://www.maxim-ic.com/MAX4383) quad op amp. The improved tolerance of capacitors (1% to 2%) vs. inductors (5% to 10%) removes the need for production tuning, although initial component selection is required to account for the parasitic components of the PCB. The circuit shown uses dual supplies, but the [MAX4383](http://www.maxim-ic.com/MAX4383) can use a single supply with appropriate biasing.

The filter itself is a Rauch, or multiple-feedback realization of a 5-pole, modified Butterworth characteristic using one first-order +6dB gain stage and two 2nd-order unity-gain stages. The final stage is a first -order group-delay compensator, which drives the back-terminated  $75\Omega$  load to an overall unity gain. There are three sensitive points in the circuit: R14, which controls the real pole, C1 and C4, which control the high-frequency poles, and C5, which sets the GD compensation.

R16 and a connector are provided at the input, in place of the DAC load, for measurement purposes. The DAC load resistance is typically 35 $\Omega$  to 40 $\Omega$ , on which the values of R14 and R16 are based. In some MPEG decoders, this may be as high as  $150\Omega$  to  $160\Omega$ . To accommodate different DAC load resistors, adjust the value of the R14, C6 product accordingly. The values of C1 and C4 are small with respect to the PCB $\blacktriangleleft$ s parasitic capacity, and reflect a two-sided PCB on FR-4 with 1/2oz, 3/16in-thick copper with a ground plane around the op-amp pins. C5 adjusts the GD compensation. In laying out this circuit, it is best to adjust the values of C1 and C4 for bandwidth before adjusting C5 for GD-variation compensation. A fully configured PCB is available<sup>[1]</sup>.

### **Schematic of Filter**

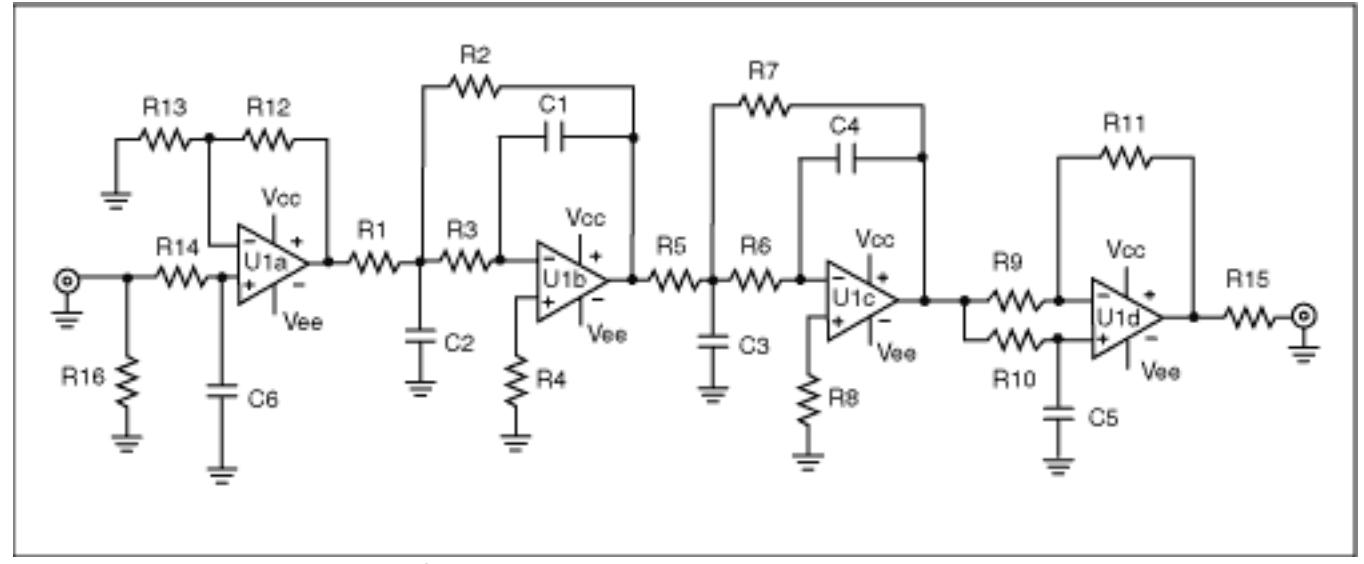

*Figure 1. A 5-Pole Active Filter for HDTV and Progressive DVD-Reconstruction Applications.*

## **Component List**

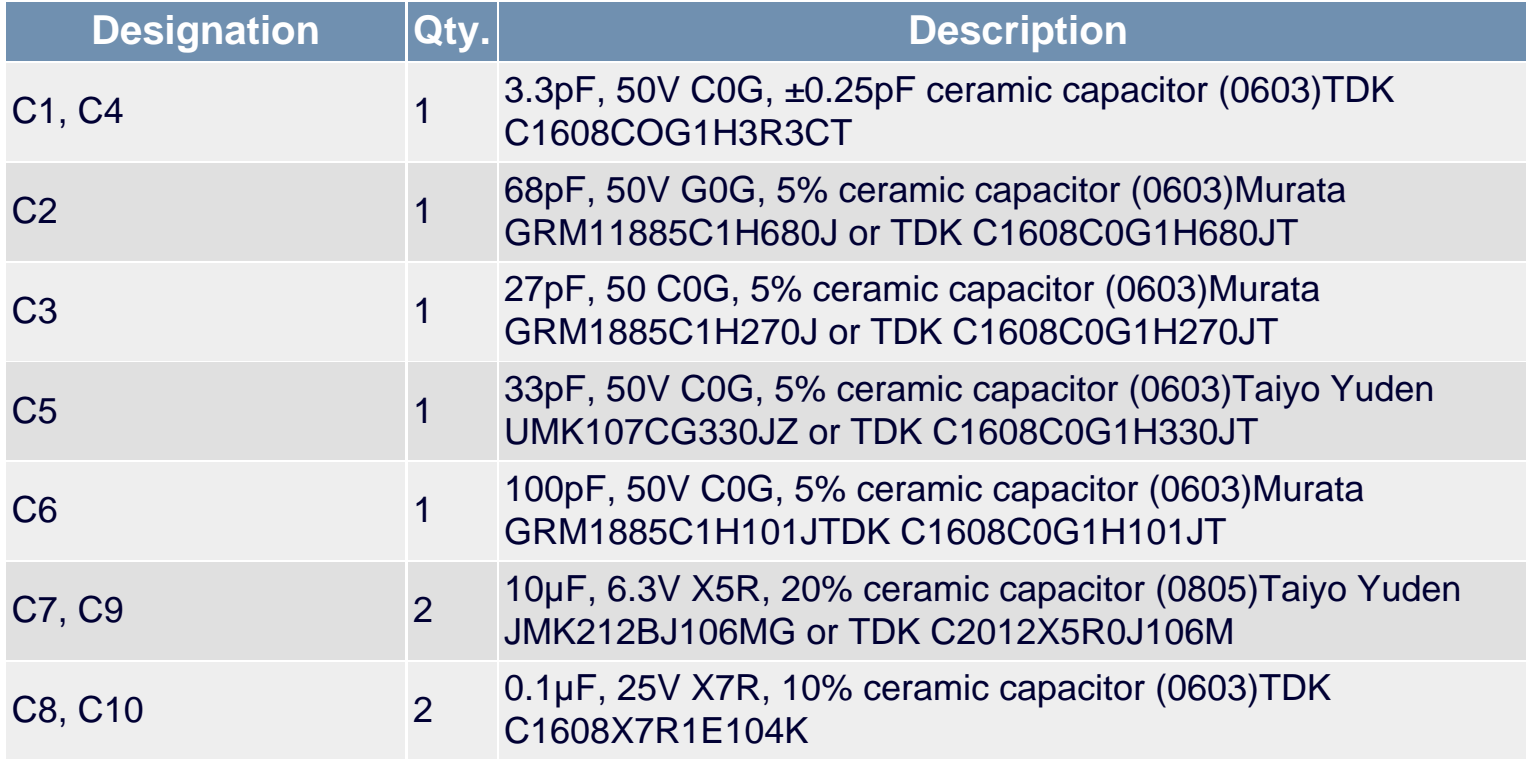

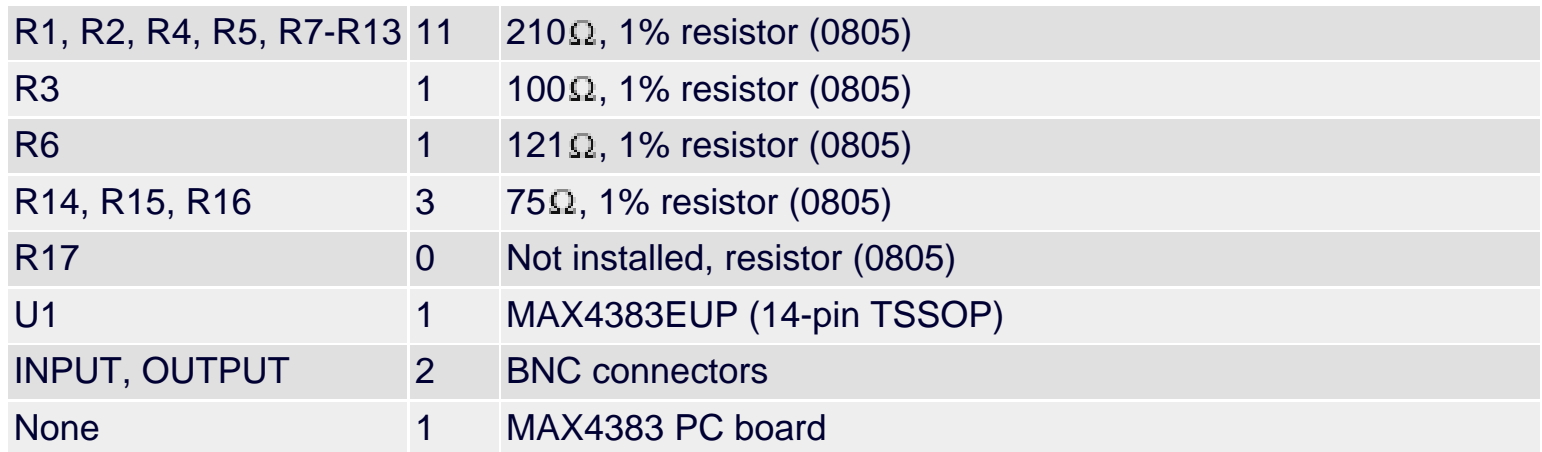

# **Typical Applications Circuit**

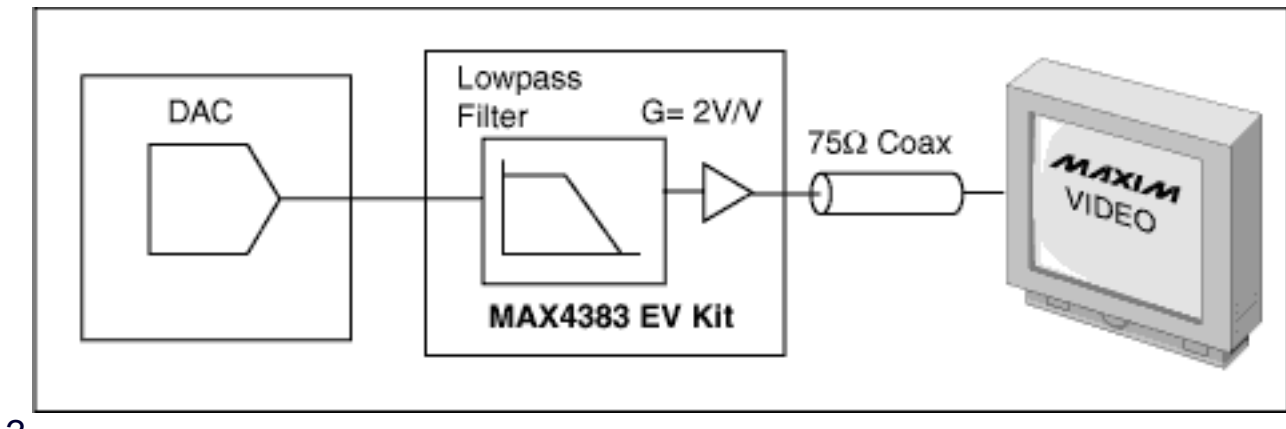

*Figure 2.*

**Gain vs. Frequency**

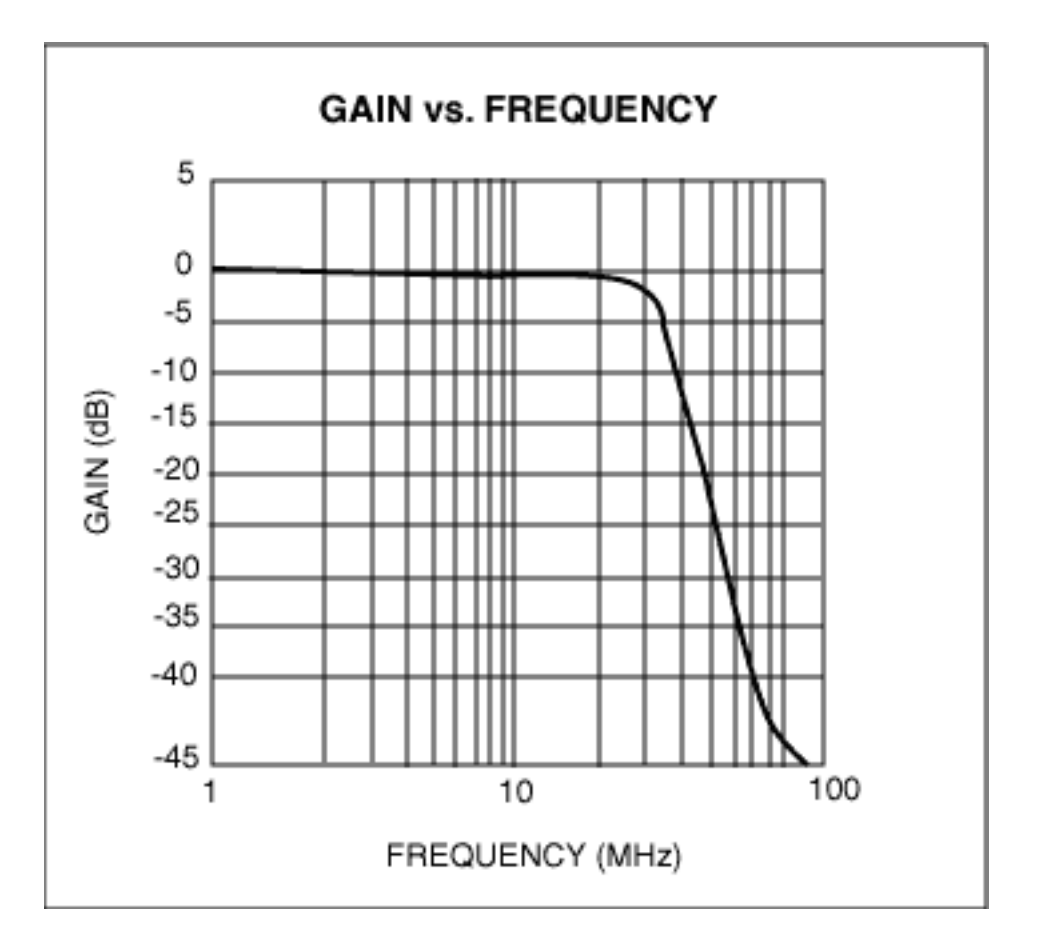

*Figure 3.*

[1] MAX4383 EV kit

#### **More Information**

MAX4383: [QuickView](http://www.maxim-ic.com/quick_view2.cfm/qv_pk/2557/ln/en) -- [Full \(PDF\) Data Sheet](http://pdfserv.maxim-ic.com/en/ds/MAX4380-MAX4384.pdf) -- [Free Samples](http://www.maxim-ic.com/samplescart.cfm?Action=Add&PartNo=MAX4383&ln=en)

MAX4383EVkit: [QuickView](http://www.maxim-ic.com/quick_view2.cfm/qv_pk/3797/ln/en) -- [Full \(PDF\) Data Sheet](http://pdfserv.maxim-ic.com/en/ds/MAX4383EVKIT.pdf)